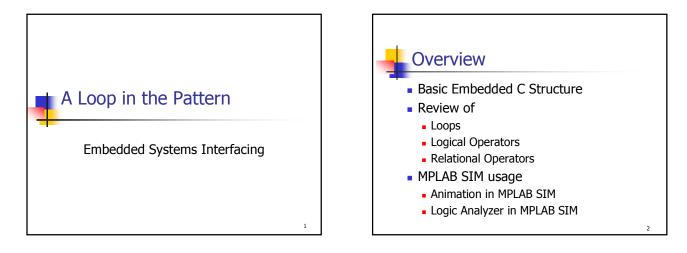

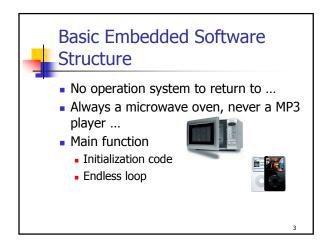

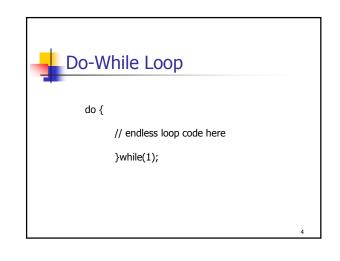

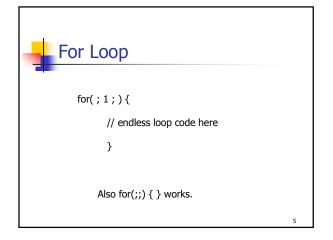

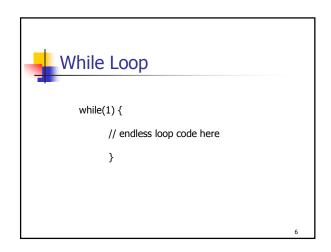

#### Copyright James Grover, 2008

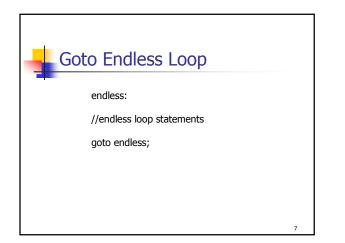

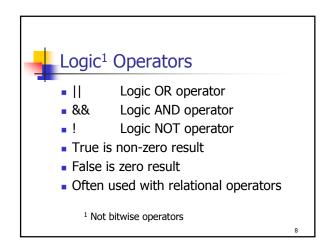

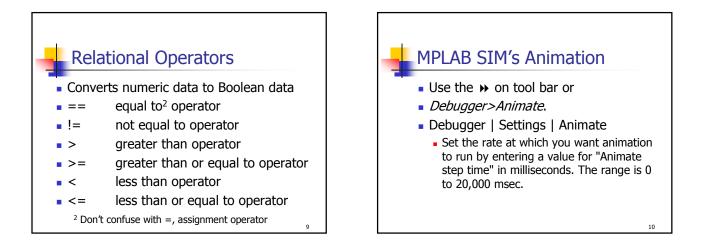

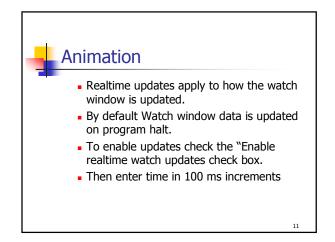

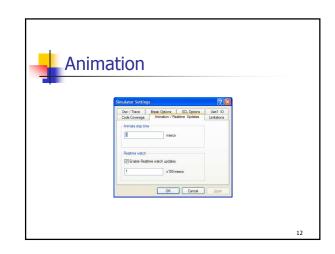

#### Copyright James Grover, 2008

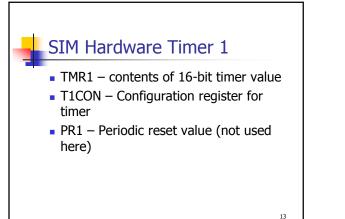

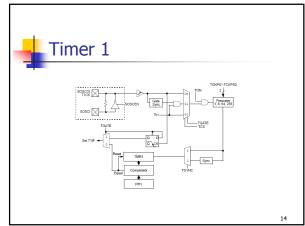

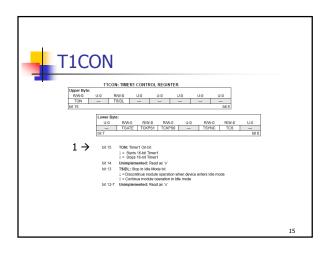

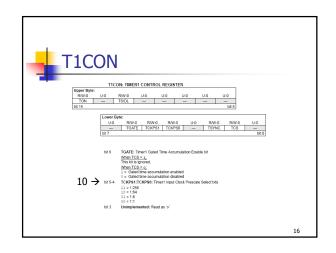

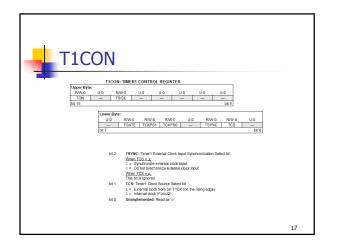

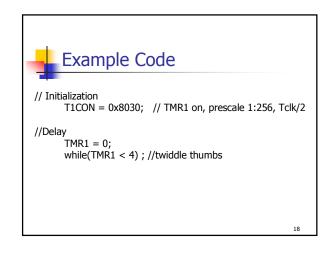

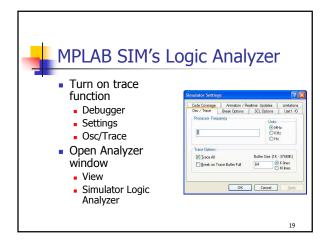

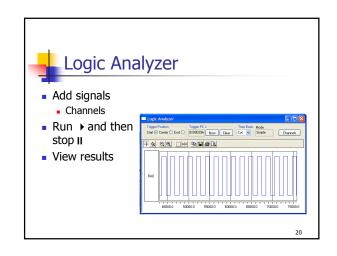

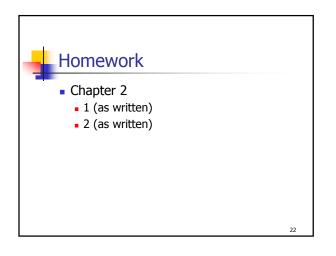